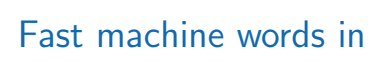

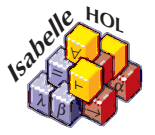

#### Andreas Lochbihler

Digital Asset (Switzerland) GmbH

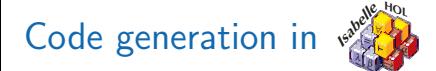

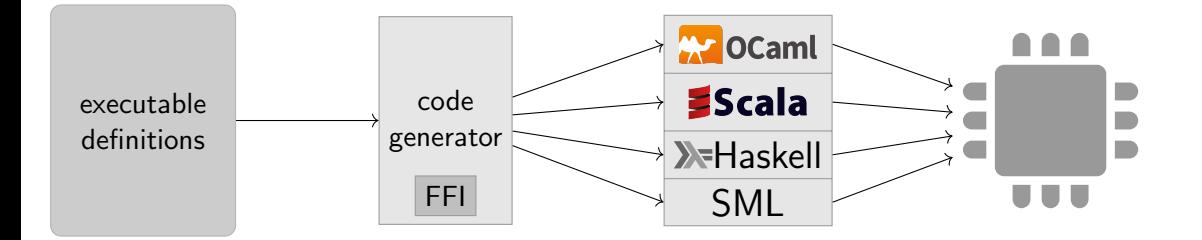

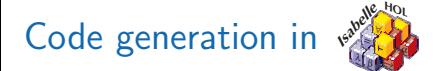

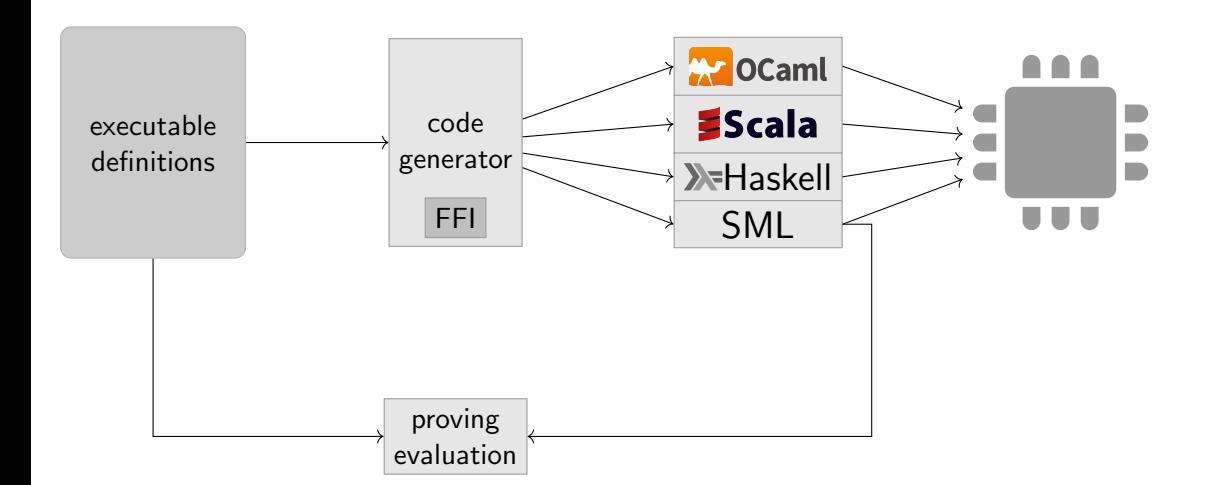

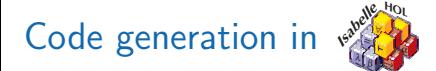

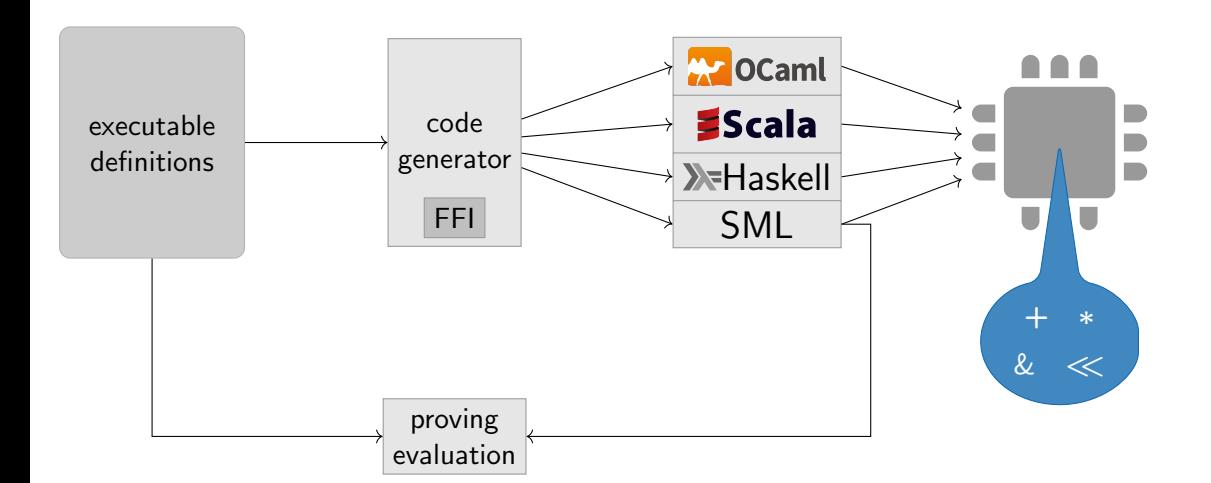

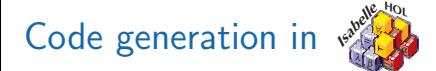

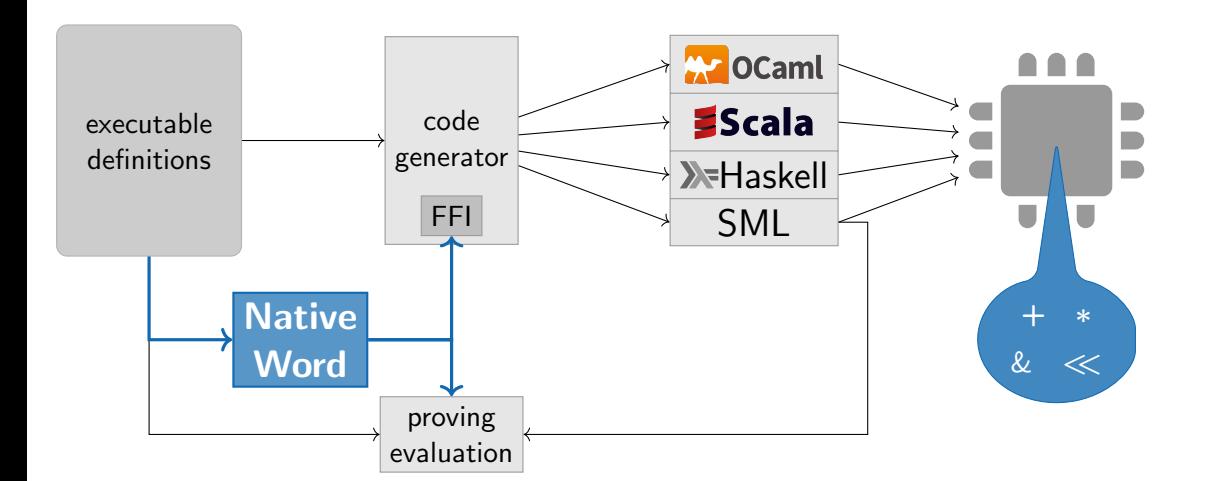

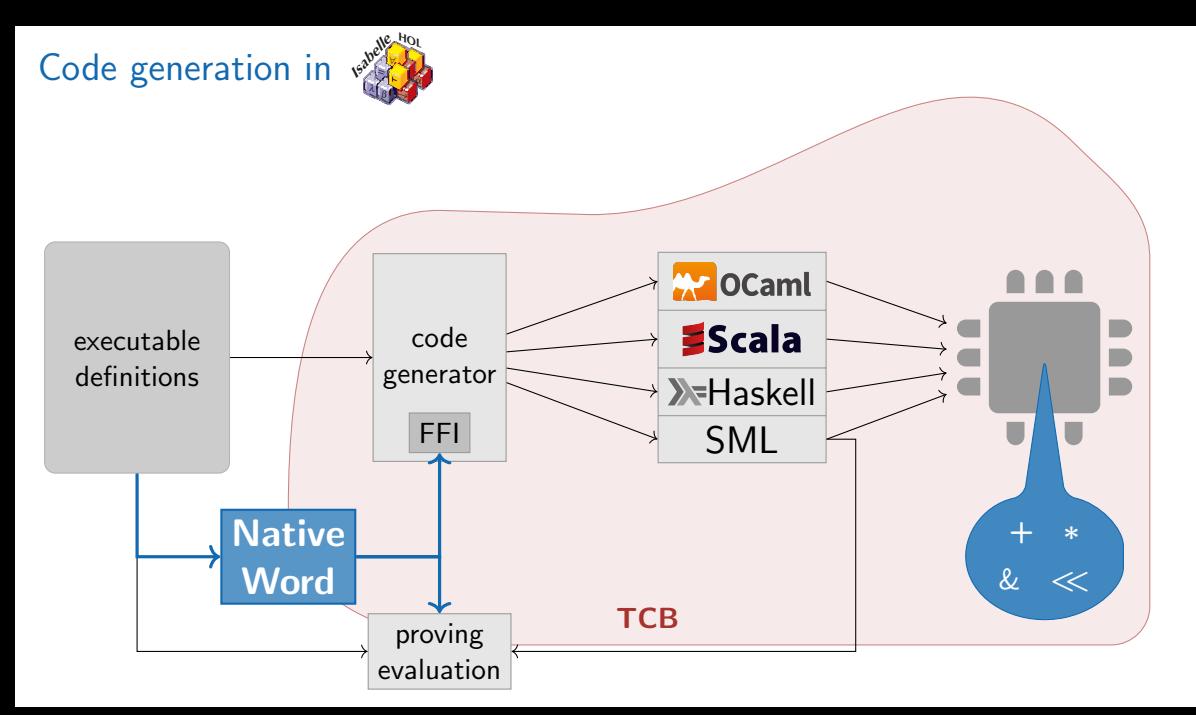

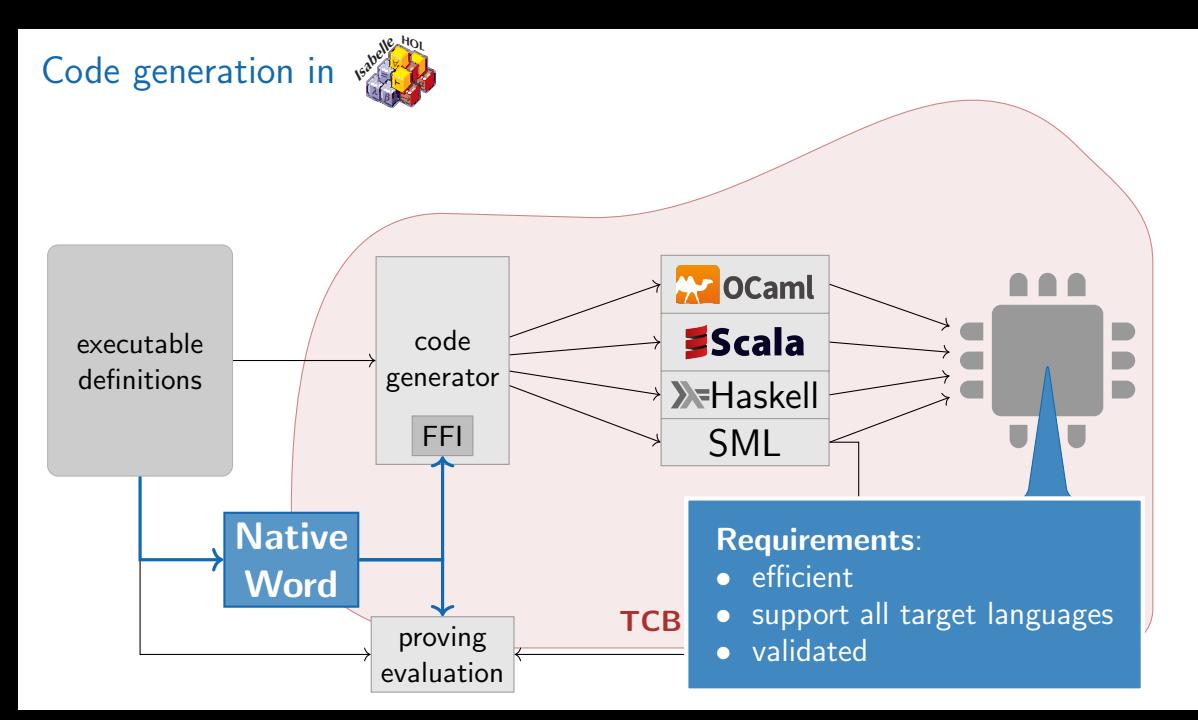

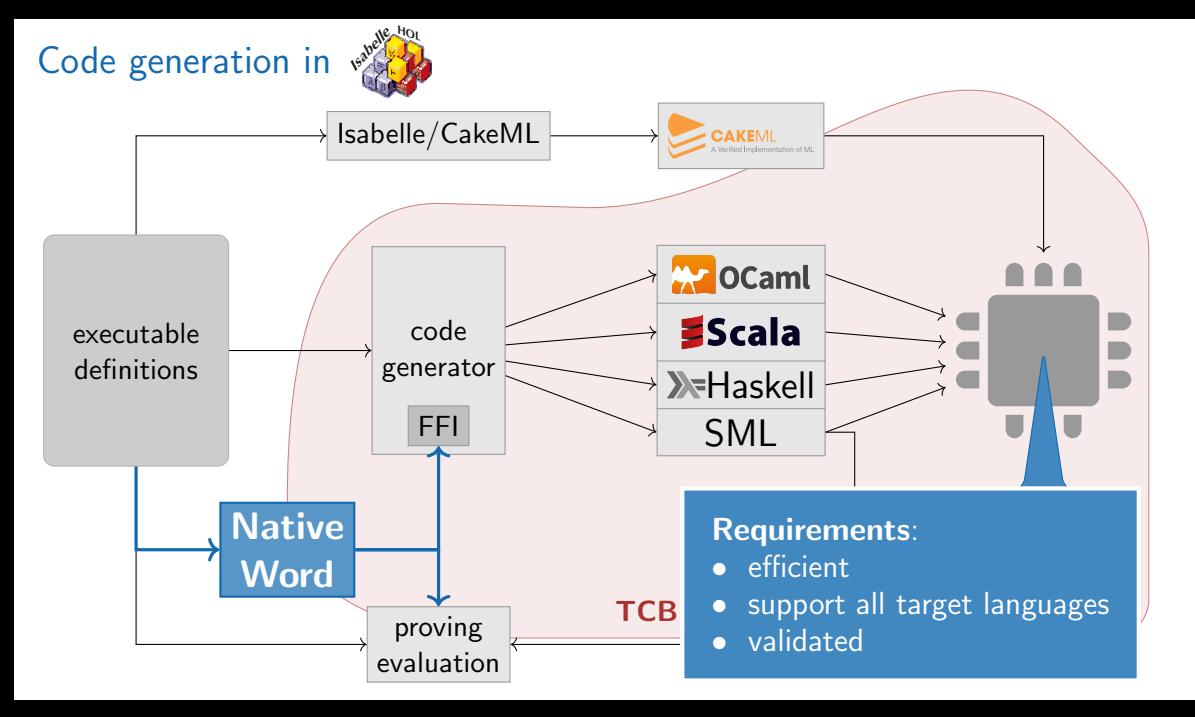

# $-5$  mod 3 =

$$
-5 \text{ mod } 3 = \left\{\begin{smallmatrix} \text{Isabelle} & 2 \\ \text{OCaml} & 1 \\ \text{Scala} & 1 \\ \text{Haskell} & 2 \\ \text{SML} & 2 \end{smallmatrix}\right.
$$

$$
-5 \text{ mod } 3 = \left\{\begin{smallmatrix} \text{Isabelle} & 2 \\ \text{OCaml} & 1 \\ \text{Scala} & 1 \\ \text{Haskell} & 2 \\ \text{SML} & 2 \end{smallmatrix}\right.
$$

$$
1<\!\!<(2^{31}+1)=
$$

$$
-5 \text{ mod } 3 = \left\{\begin{smallmatrix} \text{Isabelle} & 2 \\ \text{OCaml} & 1 \\ \text{Scala} & 1 \\ \text{Haskell} & 2 \\ \text{SML} & 2 \end{smallmatrix}\right.
$$

$$
1<\!\!<(2^{31}+1)\!\!=\!\!\!\left\{\rule{0cm}{1.2cm}\right.
$$

 $\overline{\mathcal{L}}$ 

Isabelle 0 OCaml unspecified Scala 2 Haskell unspecified SML implementation-defined

$$
-5 \text{ mod } 3 = \left\{\begin{smallmatrix} \text{Isabelle} & 2 \\ \text{OCaml} & 1 \\ \text{Scala} & 1 \\ \text{Haskell} & 2 \\ \text{SML} & 2 \end{smallmatrix}\right.
$$

$$
1<\!\!<(2^{31}+1)\!\!=\!\!\!\left\{\rule{0cm}{1.2cm}\right.
$$

 $\overline{\mathcal{L}}$ 

Isabelle 0 OCaml unspecified Scala 2 Haskell unspecified SML implementation-defined PolyML 32-bit 2

PolyML 64-bit 0

#### Available bit-widths

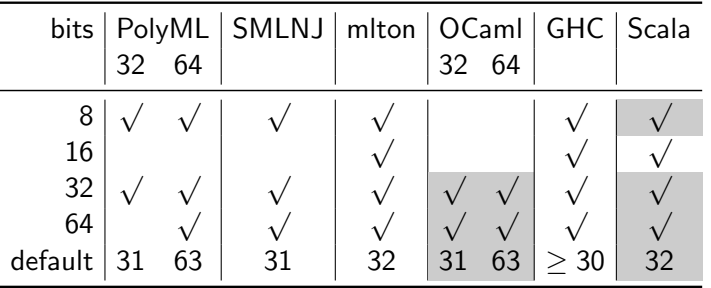

 $=$  signed operations only

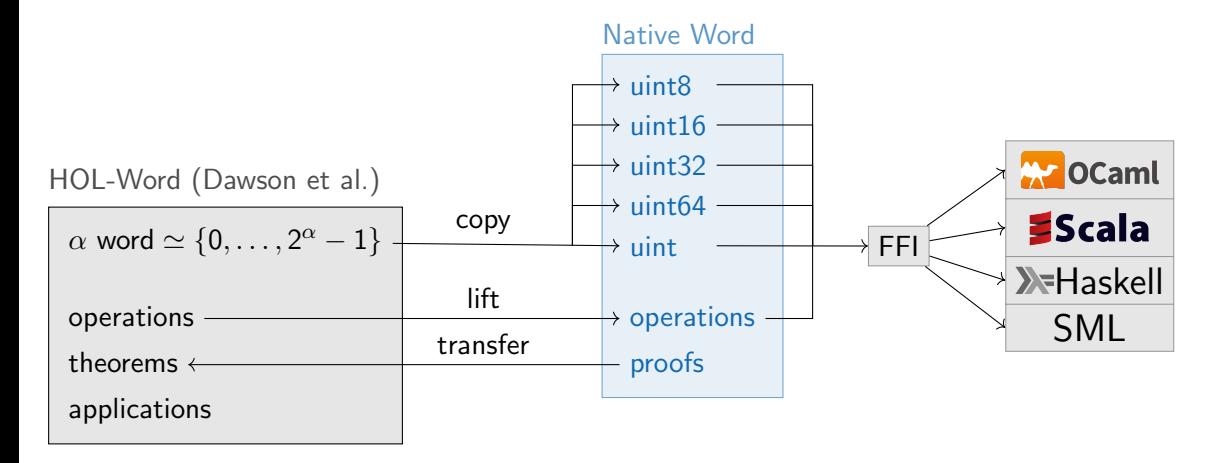

#### Conventional approach

```
1. Identify subset of common behaviour
```

```
definition divmod-abs x y =(|x| div |y|, |x| mod |y|)
```

```
2. Reduce to restricted behaviour
```

```
lemma [\mathit{code}]: divmod x y=\ldots if sgn x= sgn y then divmod-abs x yelse . . .
```
#### 3. Common FFI for all languages

```
code–printing divmod-abs \rightarrow(Haskell) divMod (abs _) (abs _)
  (OCam)...
  (Scala
) . . .
  (SML) \dots
```
#### Conventional approach

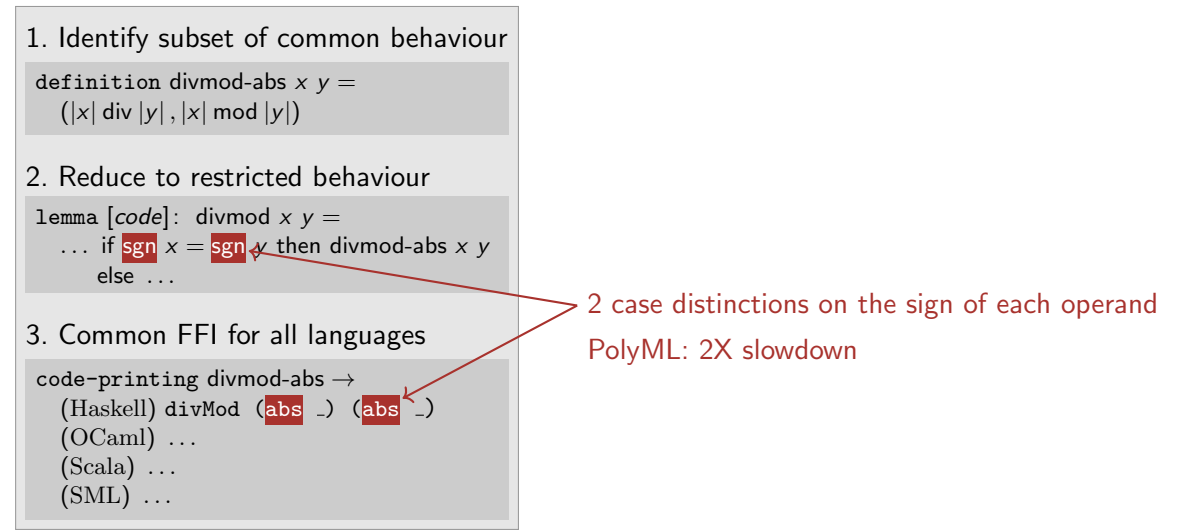

#### Conventional approach

1. Identify subset of common behaviour

```
definition divmod-abs x y =(|x| div |y|, |x| mod |y|)
```
2. Reduce to restricted behaviour

lemma  $[code]$ : divmod x y = ... if  $sgn x = sgn y$  then divmod-abs x y else . . .

3. Common FFI for all languages

code-printing divmod-abs  $\rightarrow$  $(Haskell)$  divMod  $(abs_>)$   $(abs_>)$  $(OCaml)$ ...  $(Scala) \dots$  $(SML)$ ...

#### **Cascading**

1. Model behaviours of target languages

definition uint32-div  $x y = ...$ definition uint32-sdiv  $x y = ...$ 

2. Build cascade of models

lemma [code]: div  $x y = \ldots$  uint32-div  $\ldots$ uint32-div  $x y = ...$  uint32-sdiv ...

#### 3. One FFI for each language

code-printing uint32-div  $\rightarrow$ (Haskell) Prelude.div code-printing uint32-sdiv  $\rightarrow$ (OCaml) Int32.div code-printing  $\ldots \rightarrow \ldots$ 

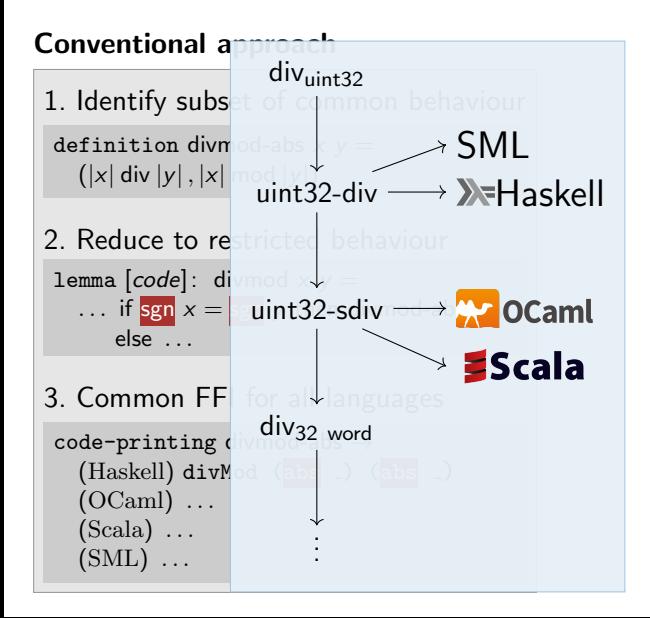

#### **Cascading**

1. Model behaviours of target languages

definition uint32-div  $x y = ...$ definition uint32-sdiv  $x y = ...$ 

2. Build cascade of models

lemma [code]: div  $x y = \ldots$  uint32-div  $\ldots$ uint32-div  $x y = ...$  uint32-sdiv ...

#### 3. One FFI for each language

code-printing uint32-div  $\rightarrow$ (Haskell) Prelude.div code-printing uint32-sdiv  $\rightarrow$ (OCaml) Int32.div code-printing  $\ldots \rightarrow \ldots$ 

#### What about unspecified behaviour?

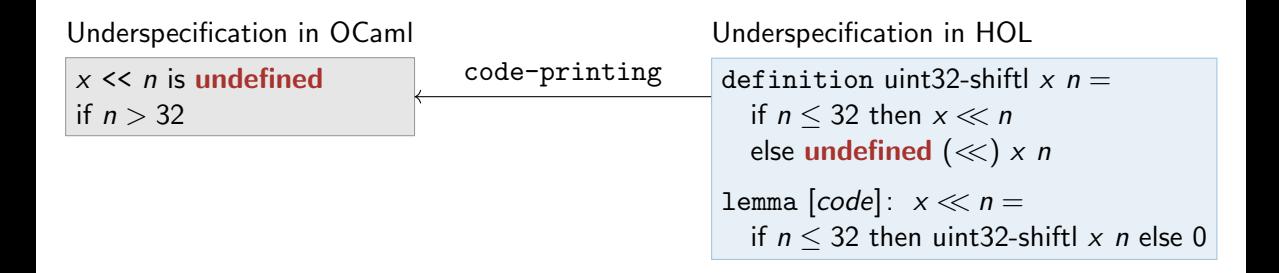

HOL axioms definitions

Correctness w/o underspecification: If code c terminates with result r, then we can derive  $c = r$ .

HOL axioms definitions

Correctness w/o underspecification: If code c terminates with result r, then we can derive  $c = r$ .

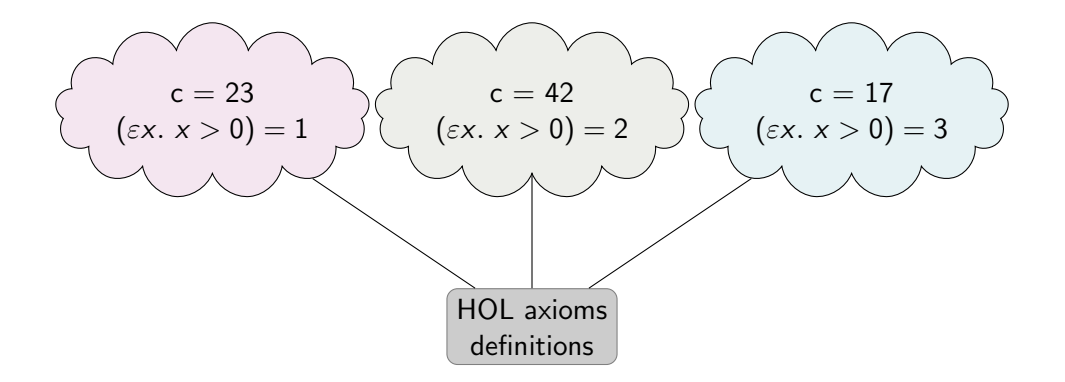

Correctness w/o underspecification: If code c terminates with result r, then we can derive  $c = r$ .

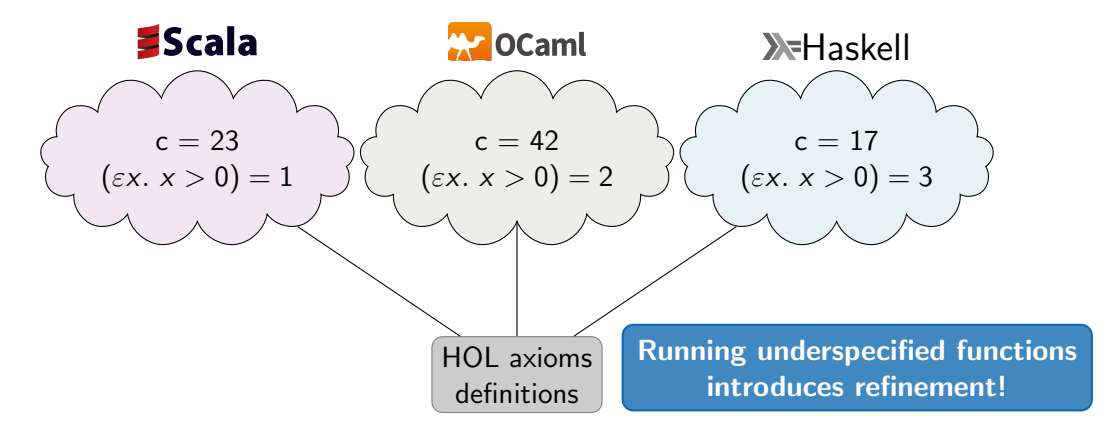

Correctness w/o underspecification: If code c terminates with result r, then we can derive  $c = r$ .

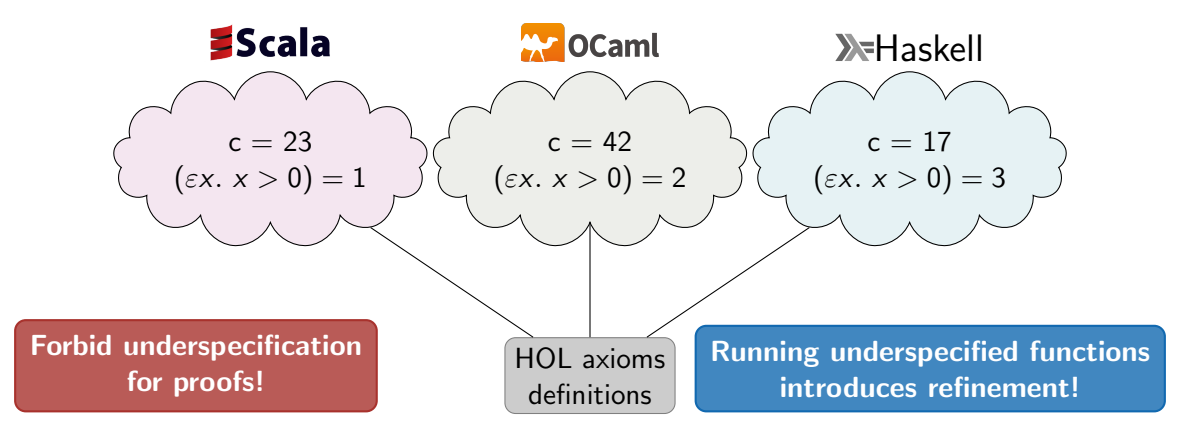

Correctness w/o underspecification: If code c terminates with result r, then we can derive  $c = r$ .

#### Default word size with underspecified bit width

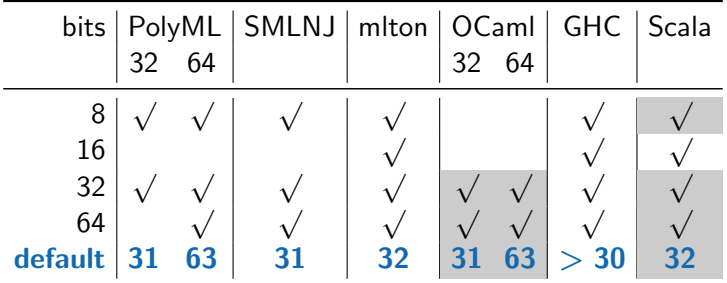

#### Default word size with underspecified bit width

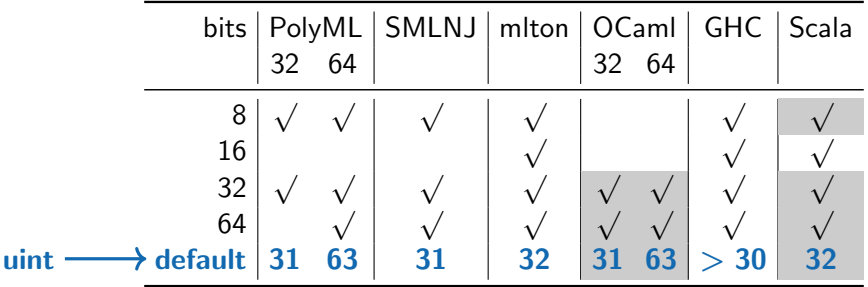

Unspecified bit size

### Default word size with underspecified bit width

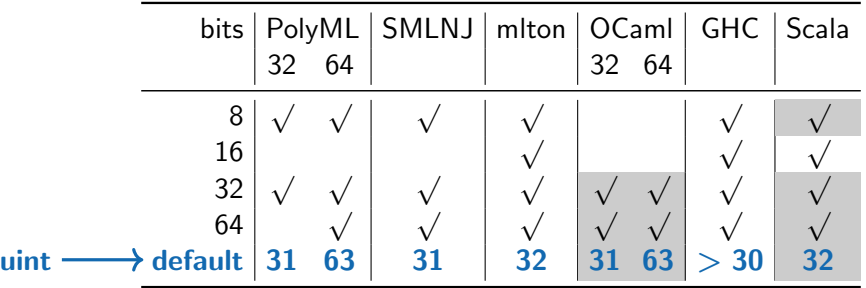

Unspecified bit size

- $\blacktriangleright$  hashing
- $\blacktriangleright$  bit vectors
- $\blacktriangleright$  dynamic implementation choices based on input size

#### Validation

Framework to run test cases from within  $Isabelle/HOL$ 

test-code 251 div  $3 = 83$  in Scala

#### Validation

Framework to run test cases from within  $Isabelle/HOL$ 

test-code 251 div  $3 = 83$  in Scala SMLNJ MLton GHC PolyML

► Test cases for all operations on uint\*

#### Validation

 $\triangleright$  Framework to run test cases from within Isabelle/HOL

test-code  $251$  div  $3 = 83$  in Scala SMLNJ MLton GHC PolyML

► Test cases for all operations on uint\*

- Revealed many errors in the FFI mapping now fixed
- $\triangleright$  Found one error in PolyML 5.6 in 64-bit mode fixed in 5.7

18446744073709551611 div 3 evaluates to 1431655763

## Usage and Benchmarks

Usage:

- $\blacktriangleright$  IsaFoR (Berlekamp-Zassenhaus)
- $\blacktriangleright$  Fleury's verified SAT solver
- $\triangleright$  CAVA model checker
- ▶ Züst's TLS experiment

## Usage and Benchmarks

#### Usage:

- $\blacktriangleright$  IsaFoR (Berlekamp-Zassenhaus)
- $\blacktriangleright$  Fleury's verified SAT solver
- $\triangleright$  CAVA model checker
- $\blacktriangleright$  Züst's TLS experiment

Factor 400 polynomials over  $\mathbb{Z}/p^k\mathbb{Z}$ Strategies:

- 1. Use unbounded GMP integers int.
- 2. If  $p^k < 2^{16}$  use uint32. If  $p^k < 2^{32}$  use uint64. Else use int
- 3. If  $p^k < 2^{\frac{default}{2}}$  use uint. Else use int.

# Usage and Benchmarks

#### Usage:

- $\blacktriangleright$  IsaFoR (Berlekamp-Zassenhaus)
- $\blacktriangleright$  Fleury's verified SAT solver
- $\triangleright$  CAVA model checker
- $\blacktriangleright$  Züst's TLS experiment

Factor 400 polynomials over  $\mathbb{Z}/p^k\mathbb{Z}$ 

Strategies:

- 1. Use unbounded GMP integers int.
- 2. If  $p^k < 2^{16}$  use uint32. If  $p^k < 2^{32}$  use uint64. Else use int
- 3. If  $p^k < 2^{\frac{default}{2}}$  use uint. Else use int.

GHC  $2$  is 18 % faster than 1. PolyML 3 is 4% faster than 2.

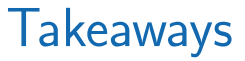

1. Cascade pattern

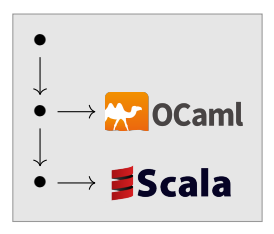

2. Model-theoretic underspecification

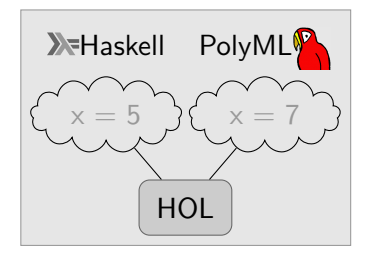

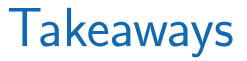

1. Cascade pattern

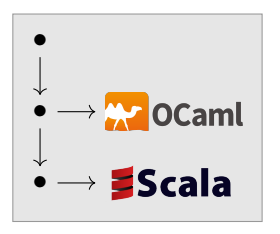

# Try it out!

# Native Word

in the Archive of Formal Proofs [www.isa-afp.org/entries/Native](https://www.isa-afp.org/entries/Native_Word.html) Word.html

2. Model-theoretic underspecification

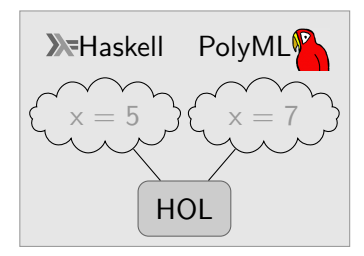

Testing framework in the Isabelle distribution [HOL-Library.Code](http://isabelle.in.tum.de/dist/library/HOL/HOL-Library/Code_Test.html)\_Test